### **令和3年度 豊島区地域公共交通会議**

# **【報告】 豊島区(大塚地区)における AIオンデマンドモビリティ導入実験実施について**

**報告事業者 WILLER株式会社 2022年3月28日**

# **目次**

- **.実施概要**
- **.運行態様**
- **.運行車両**
- **.実証期間**
- **.運行時間**
- **.予約方法**
- **.運賃設定**
- **.支払い方法・タイミング**
- **.オンデマンドシステム概要**
- **.営業エリア概要**
- **.仮想乗降場所の説明**

### **1.実施概要**

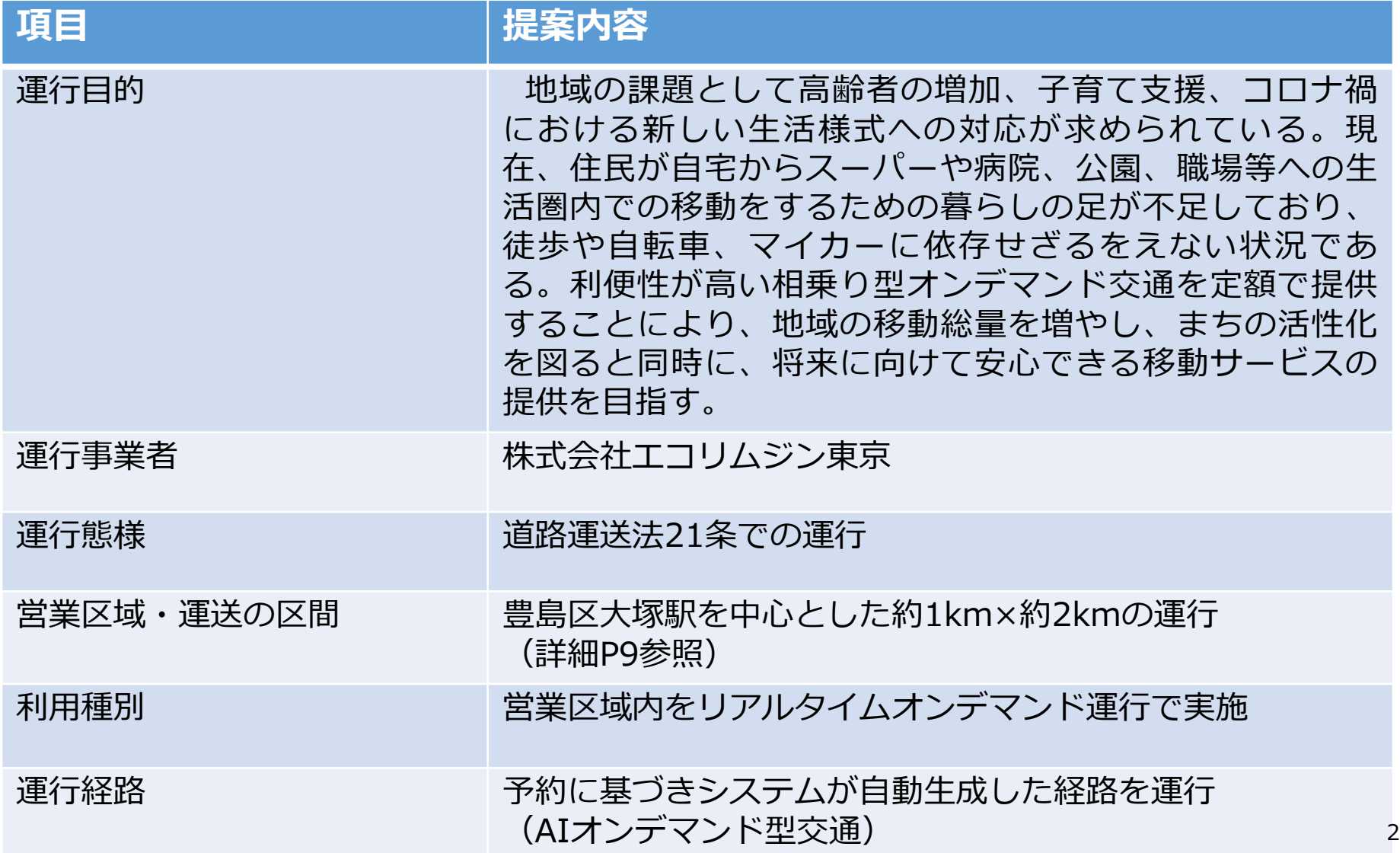

### **2.運行態様**

設定した区域内にアプリ上で乗車場所を設定し、運行ルートは定めず自由経路で運行する方式。 道路運送法第21条に基づき運行申請をする計画。

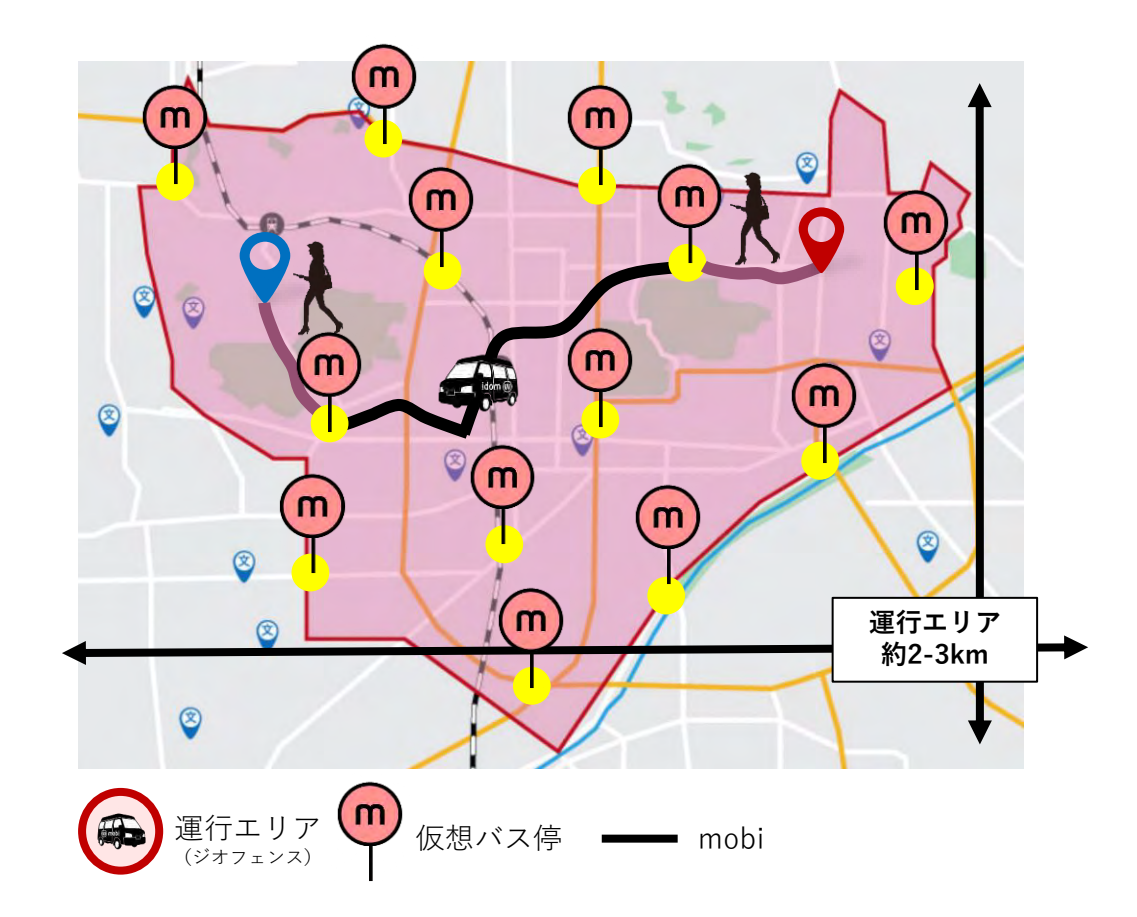

**3.運行車両**

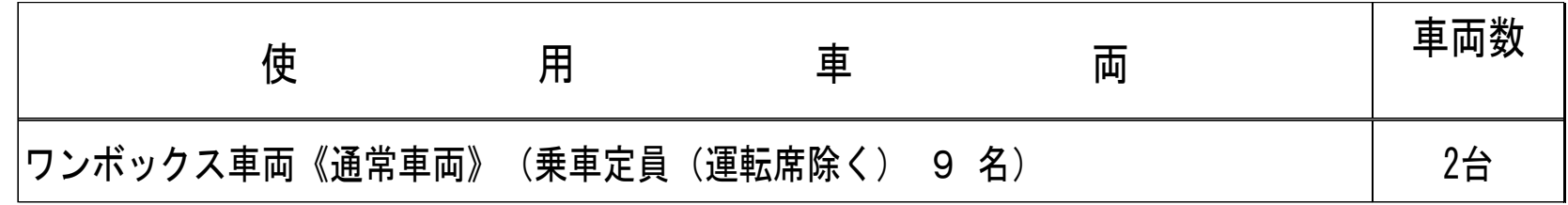

※需要を踏まえ、運行車両台数は変動予定

### **4.実証期間 令和4年4月18日~令和5年4月17日(予定)**

※**開始日を過ぎて許可が下りた場合は、その翌日を開始日とする。**

### **5.運行時間**

運行時間 運行時間帯 :7時~22時

運行間隔 :1台1時間あたり最大4便運行すると仮定し、 1時間当たり最大40便

**6.予約方法** 予約方法 :スマートフォンアプリまたは電話 予約受付 :スマートフォンアプリ:7時~22時 電話予約:平日10時~19時、土日祝:10時~19時

### **7.運賃設定**

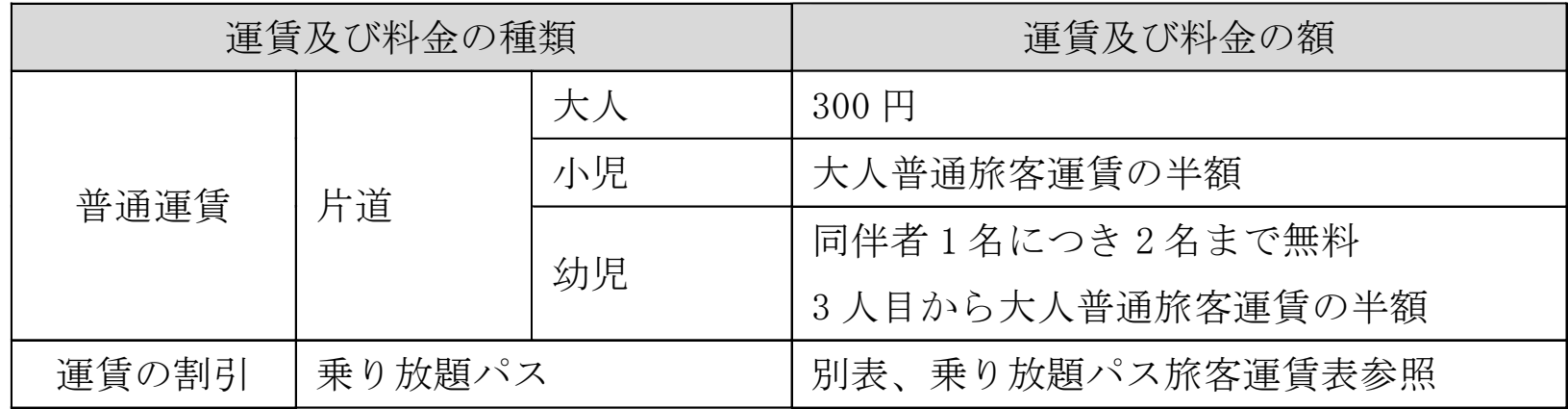

#### 乗り放題パス旅客運賃表

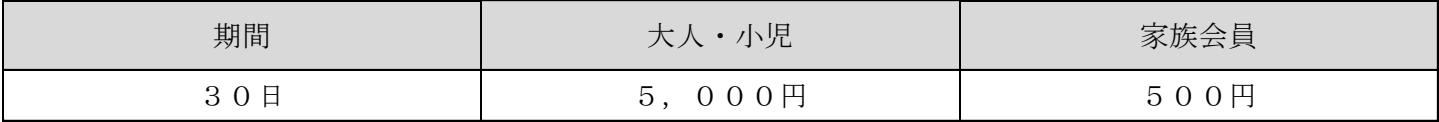

【利用条件】

・乗り放題パスを有する旅客は、期間内において回数制限なく利用することができる。 ・乗り放題パスは、大人、小児同額とする。

#### 回数券旅客運賃表(予定)

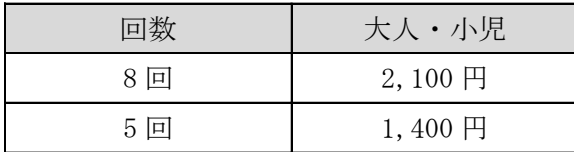

【利用条件】

・回数券を有する旅客は、期間内において制限回数内での利用をすることができる。

**8.支払い方法・タイミング**

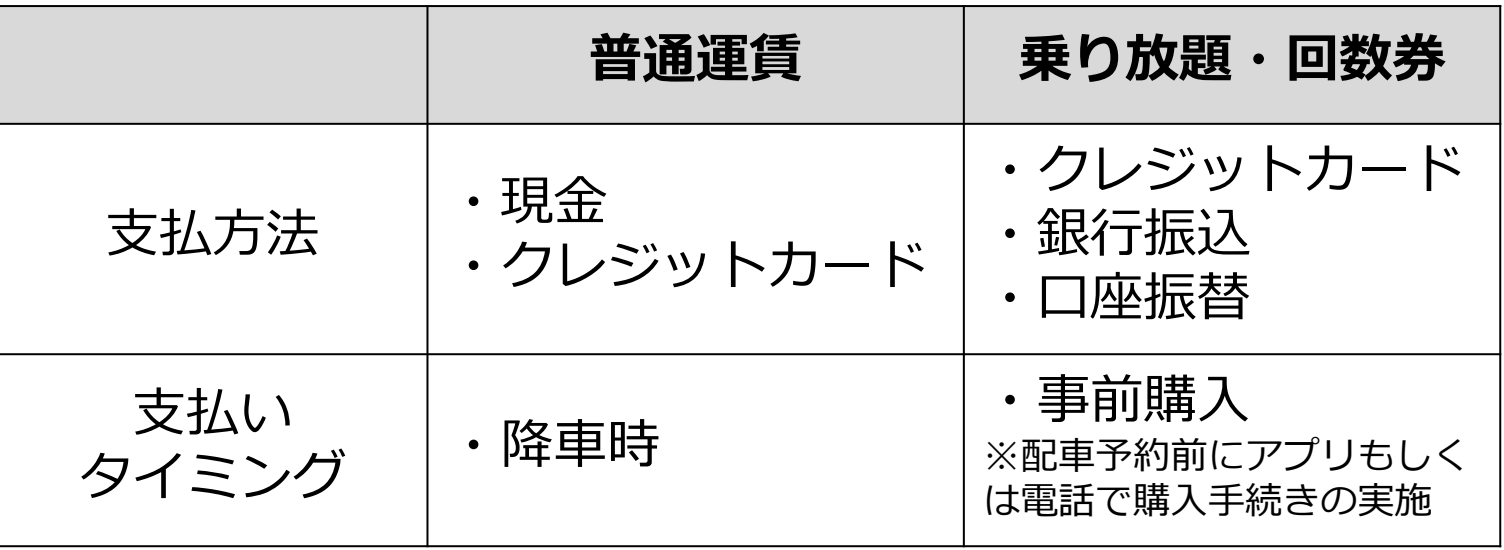

# **.オンデマンドシステム概要**

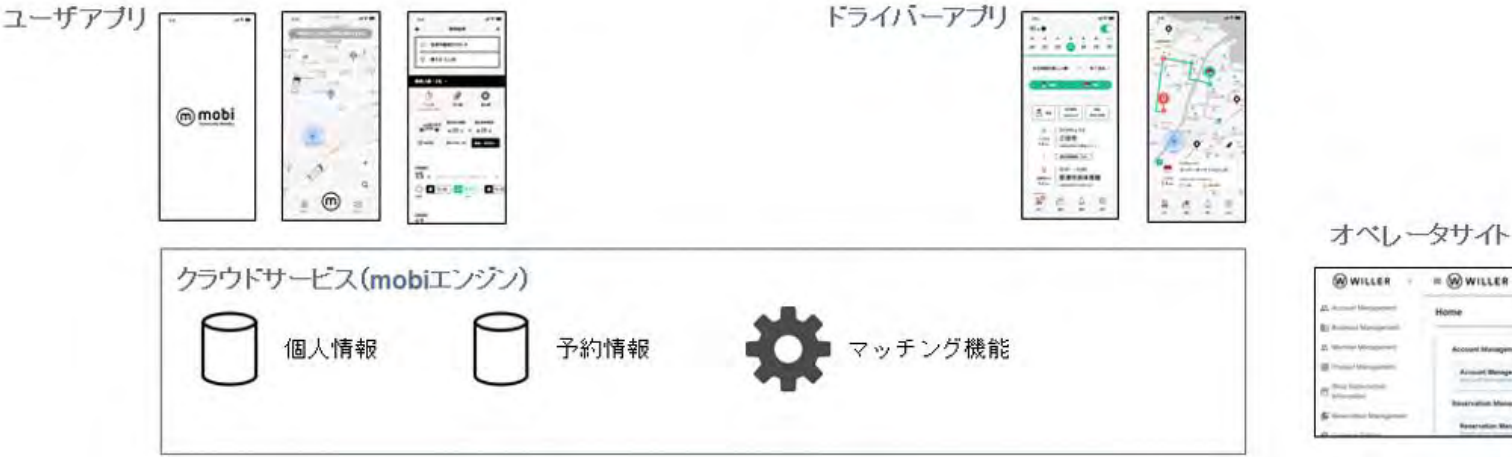

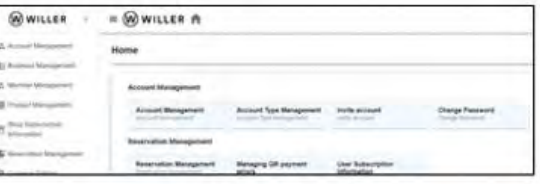

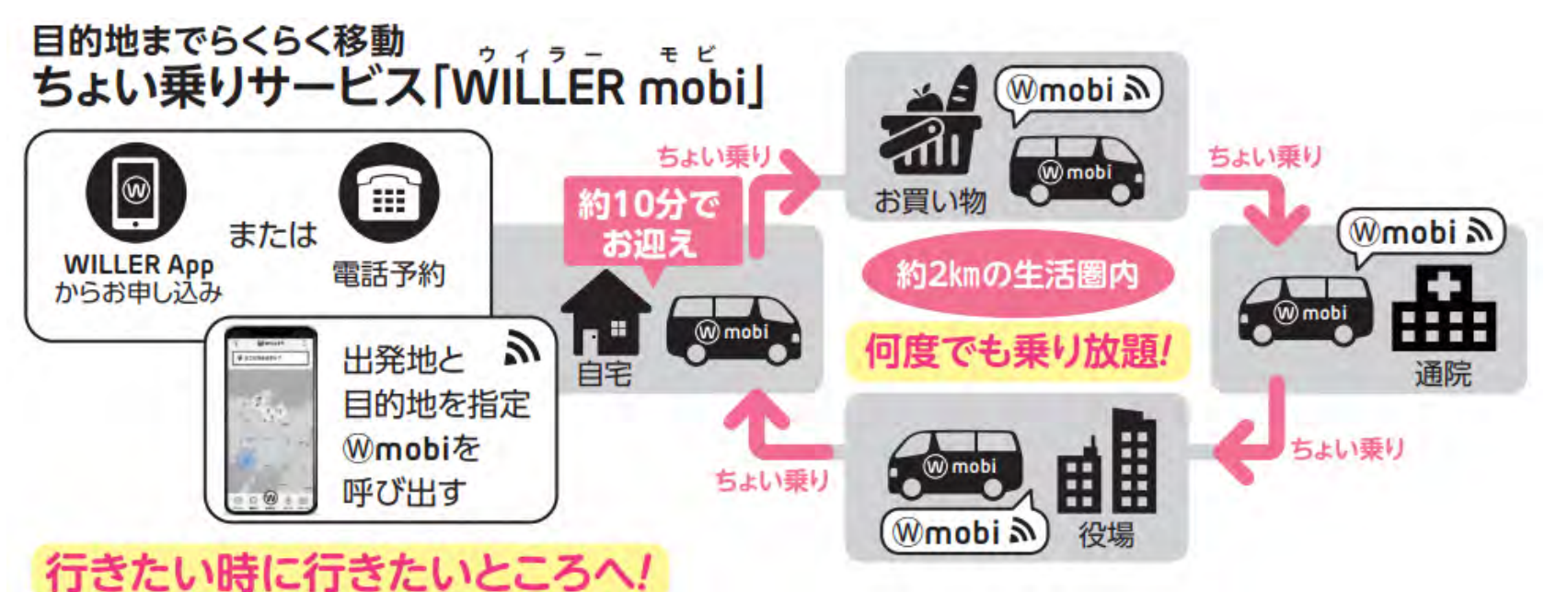

# **9.オンデマンドシステム概要(予約の流れ)**

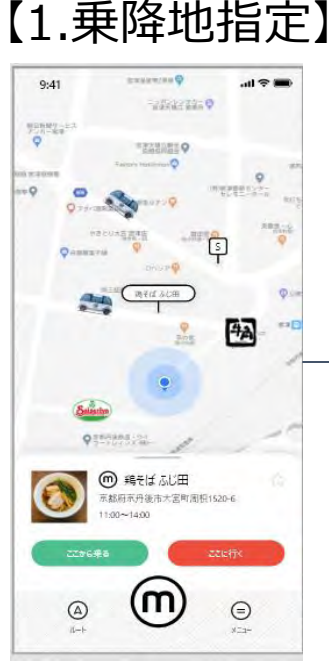

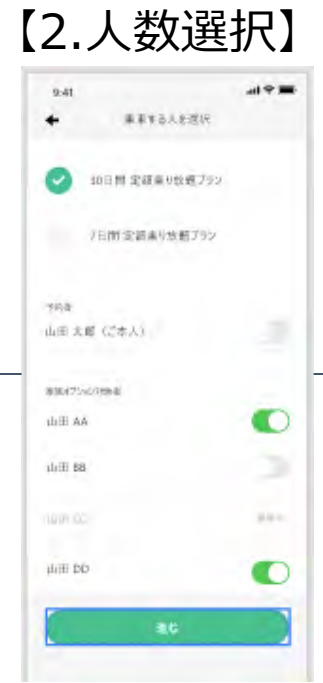

【1.乗降地指定】 【2.人数選択】 【3.移動手段選択】【4.確認画面】 【5.予約成立後】

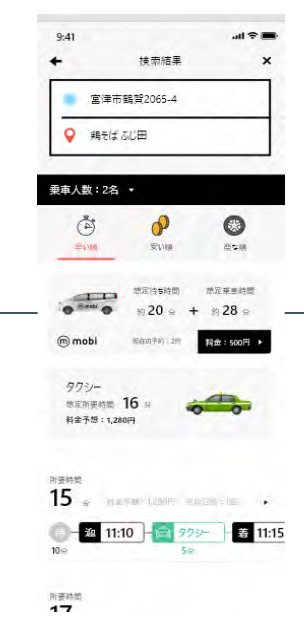

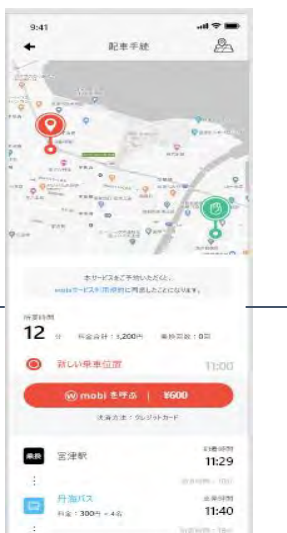

**2** 国津市民体育组

198103

11:58

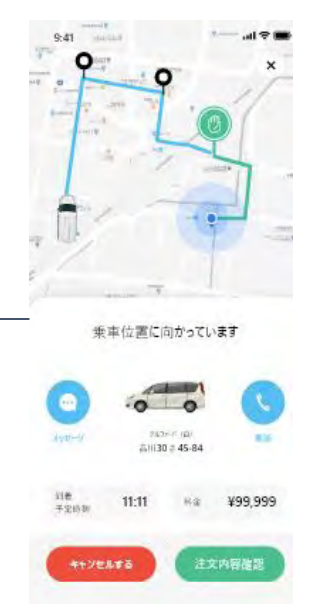

### **10.営業エリア概要**

※**仮想乗降場所の設定については、利用者の意見を柔軟に反映させるために2週間に一度程度、 営業区域内かつ道路交通法上車両を停車させて問題ない箇所について事業者側で変更を行う。** (例)サービスを使いたいが足が悪く、仮想乗降場所への移動が困難な方など、需要に応じて柔軟な対応を行う為。

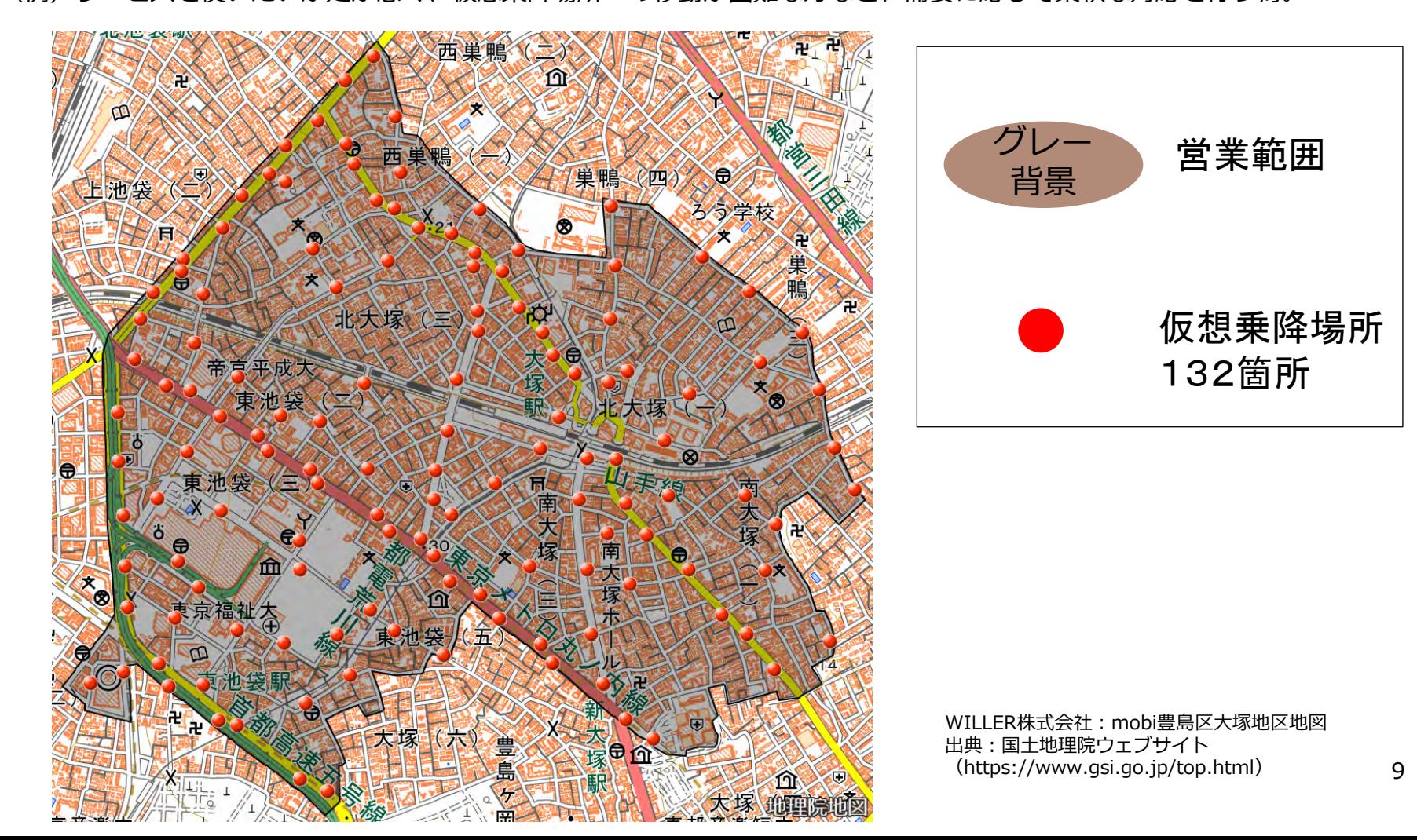

### **11.仮想乗降場所とは**

仮想乗降場所とは、mobiの乗降地点。 特別目印となる看板や印は設けておらずアプリ内でその場所は確認可能。

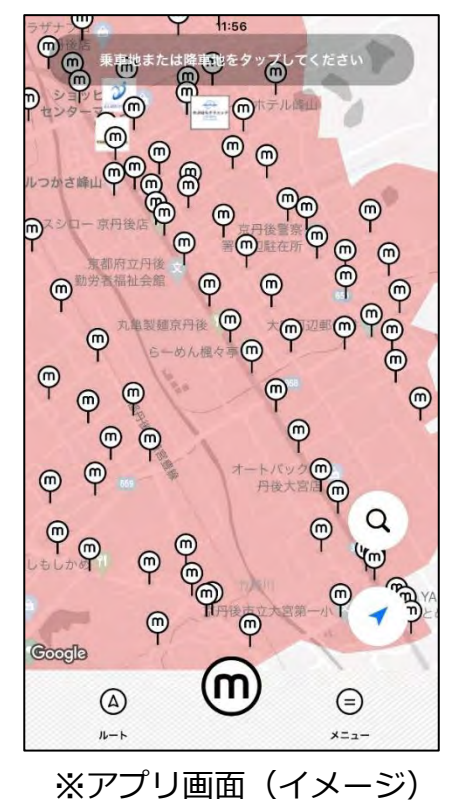

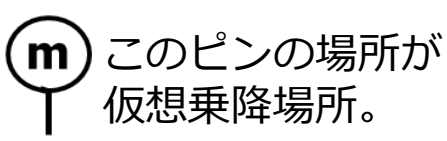

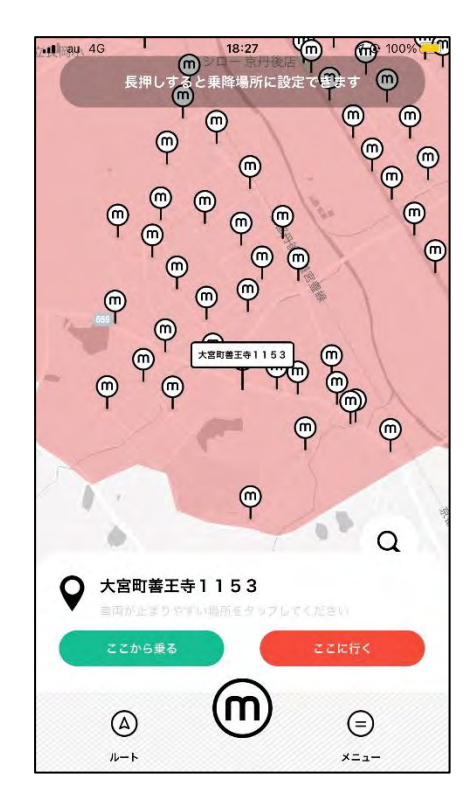

ピンをタップして 「乗車地」「降車地」 を指定。

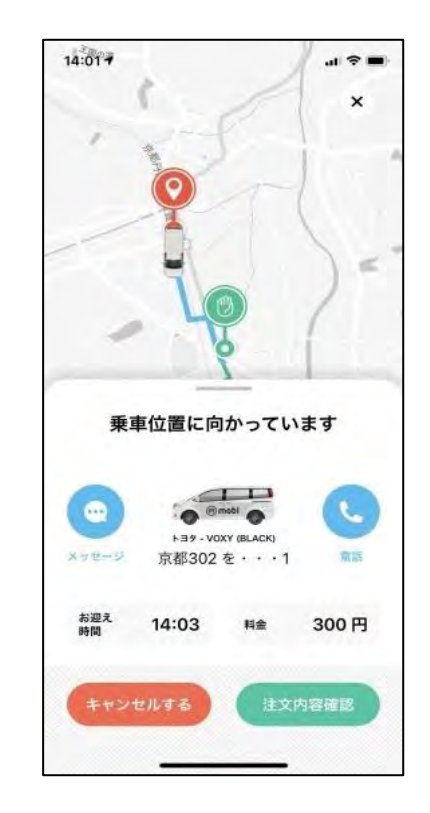

予約完了でドライバー とチャットや電話機能 で連絡可能に。

★車両の走行位置はアプリで常時確認可能。